#### Surface nutrient distribution

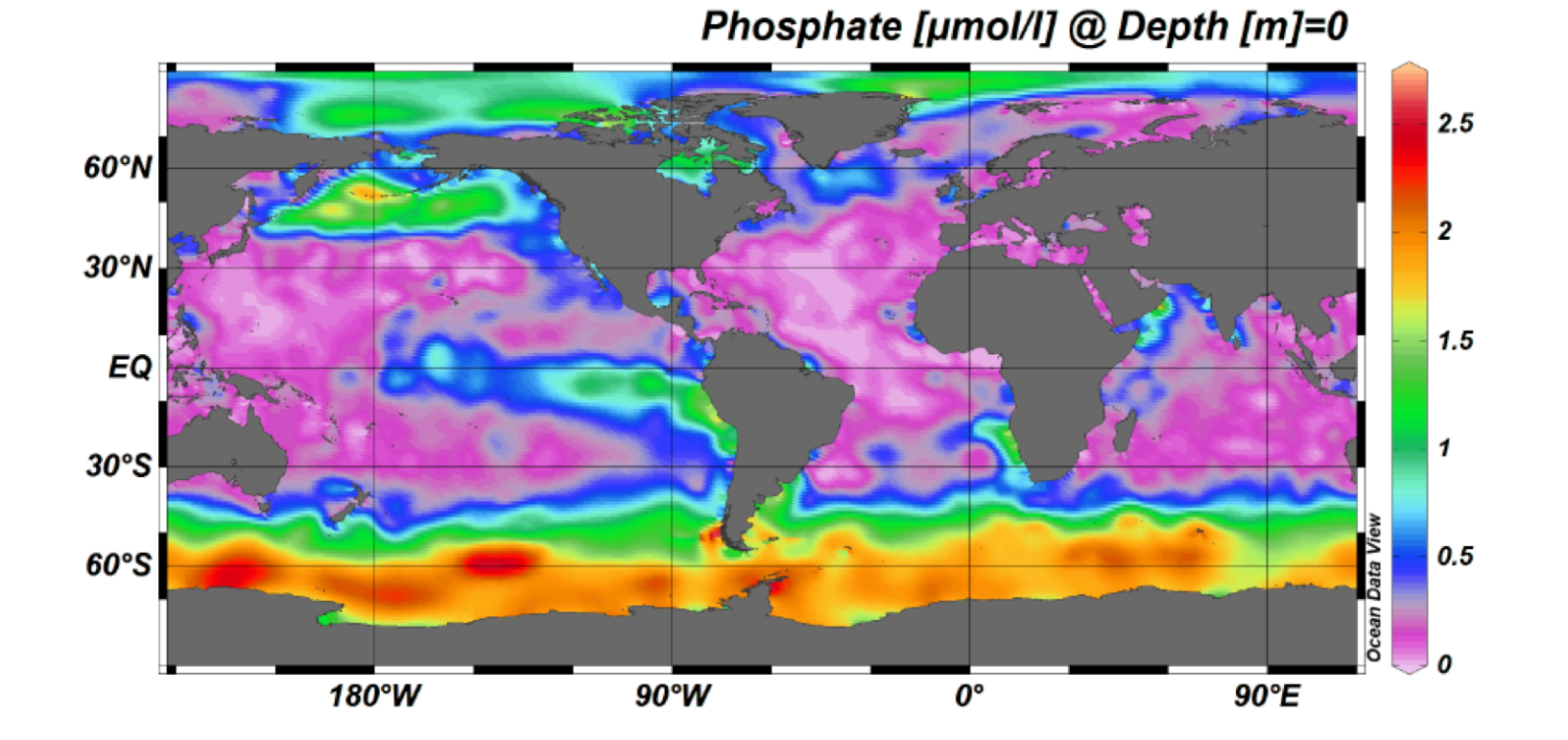

#### The 3 box model

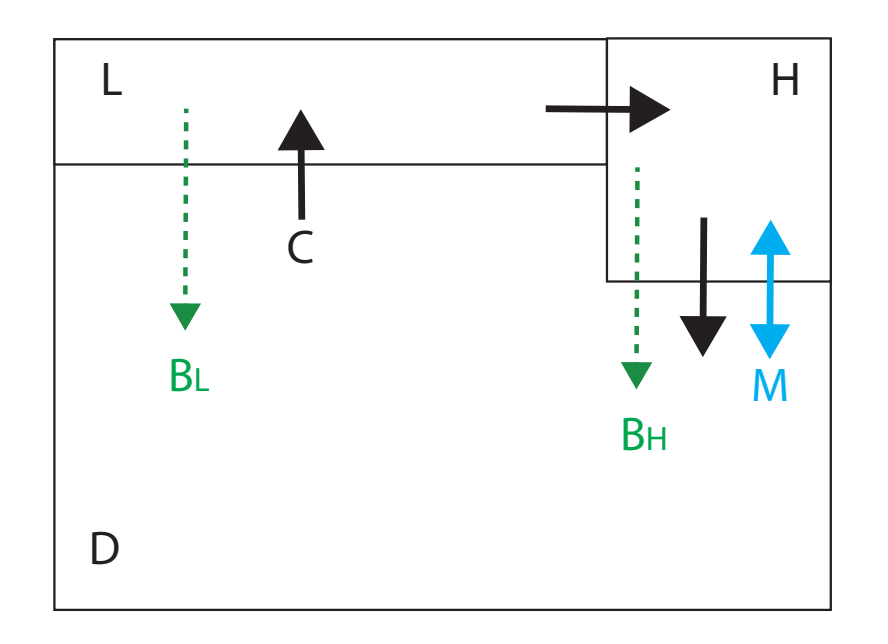

**Model equation: a system of 3 ODEs**

$$
V_L \frac{dP_L}{dt} = C(P_D - P_L) - B_L
$$
  
\n
$$
V_H \frac{dP_H}{dt} = C(P_L - P_H) + M(P_D - P_H) - B_H
$$
  
\n
$$
V_D \frac{dP_D}{dt} = (C + M)(P_H - P_D) + B_L + B_H
$$

**Model equation in vector-matrix formulation**

$$
\frac{d}{dt}\mathbf{P}=\mathbf{TP}
$$

# Solution methods

• Analytic MATLAB

 $\mathbf{P}(t) = e^{\mathbf{T}t}\mathbf{P}(0)$ 

 $>> P(n) = expm(T*t(n)) *P(1);$ 

• Numerical (Euler forward)

$$
\mathbf{P}_{n+1} = (\mathbf{I} + \Delta t \mathbf{T}) \mathbf{P}_{n}
$$

>> 
$$
P(n+1) = (eye(3) + dt*T)*P(n);
$$

• Numerical (Euler backward)

$$
\mathbf{P}_{n+1} = (\mathbf{I} - \Delta t \mathbf{T})^{-1} \mathbf{P}_n \Rightarrow P(n+1) = (eye(3) - dt^*T)^{-1*}P(n);
$$

# Practical recommendations

- Euler forward scheme can be unstable. Choose Euler backward if the situation allows (it requires matrix inverse calculation).
- If analytic solution is available, use it to check your numerical solution.
- Despite my earlier suggestion, Euler forward scheme can often produce acceptable results if a short enough timestep is used.

```
week10_exercise.m
 % PO4 box model
 % clean first
 clear all;
 close all;
 % 1. set up model parameter
 H = 4000; % full ocean depth, m
 R = 6.3e6; % radius of the Earth, m
 Area = 4*pi*R^2*0.8; % total surface area, m2
 fL = 0.8; % fraction of low lat ocean
 V(1) = Area*fL*100; % surface low lat ocean vol, m3
 V(2) = Area* (1-fL) *300; % surface high lat ocean vol, m3
 V(3) = Area*H-V(1)-V(2); % deep ocean vol, m3;
 C = 10*1e6; % circulation rate (m3/s);
 M = 40*1e6; % mixing rate, (m3/s);
 lam = 1/(60*60*24*365); % biological P consumption rate, 1/s
```
First set up the model parameters.

```
% 2. set up model matrix
T = [ - (C + \text{lam*V(1)}) / V(1)\overline{0}C/V(1); ... \frac{1}{2} first row
          C/V(2) - (C+M+lam*V(2))/V(2) M/V(2); ... second row
          lam*V(1)/V(3) (C+M+lam*V(2))/V(3) -(C+M)/V(3)]; \frac{1}{2} third row
```
When you code the matrix manually, you enter row vectors in sequence. Each row is separated by semicolon (;)

% 3. set initial condition & time step dt =  $60*60*24$ ; % one day timestep  $N = 365*10$ ; % 10 year integration  $P = zeros(3, N);$  % preparing the solution storage Pa= zeros(3,N);  $\frac{1}{6}$  preparing the analytic solution storage Pb= zeros(3,N);  $\frac{1}{6}$  preparing the Euler backward storage  $P(:, 1) = [2e-3; 2e-3; 2e-3];$  % initial P conc. = uniform 2 mmolP/m3 Pa $(:, 1) = P(:, 1);$  % initial cond for analytic sol. Pb(:, 1) =  $P$ (:, 1); % initial cond for euler backward sol. time= $0:dt$ : (N-1) \*dt; % set up time array

In preparation for the numerical integration, prepare arrays for storing solutions. It makes the calculation faster.

```
% 4. execute numerical integration
G = eye(3, 3) + dt*T; % Euler forward
H = inv(eye(3, 3) - dt * T); % Euler backward
for n=1: (N-1)P(:, n+1) = G*P(:, n); % Euler step forward
    Pb(:, n+1) = H*Pb(:, n); % Euler backward
    Pa(:, n+1) = expm(T*time(n+1)) *Pa(:, 1); \frac{1}{6} analytic solution
end
```
This is the core of the model integration. We apply 3 different methods for comparison. Plotting script follows this section.

## The results

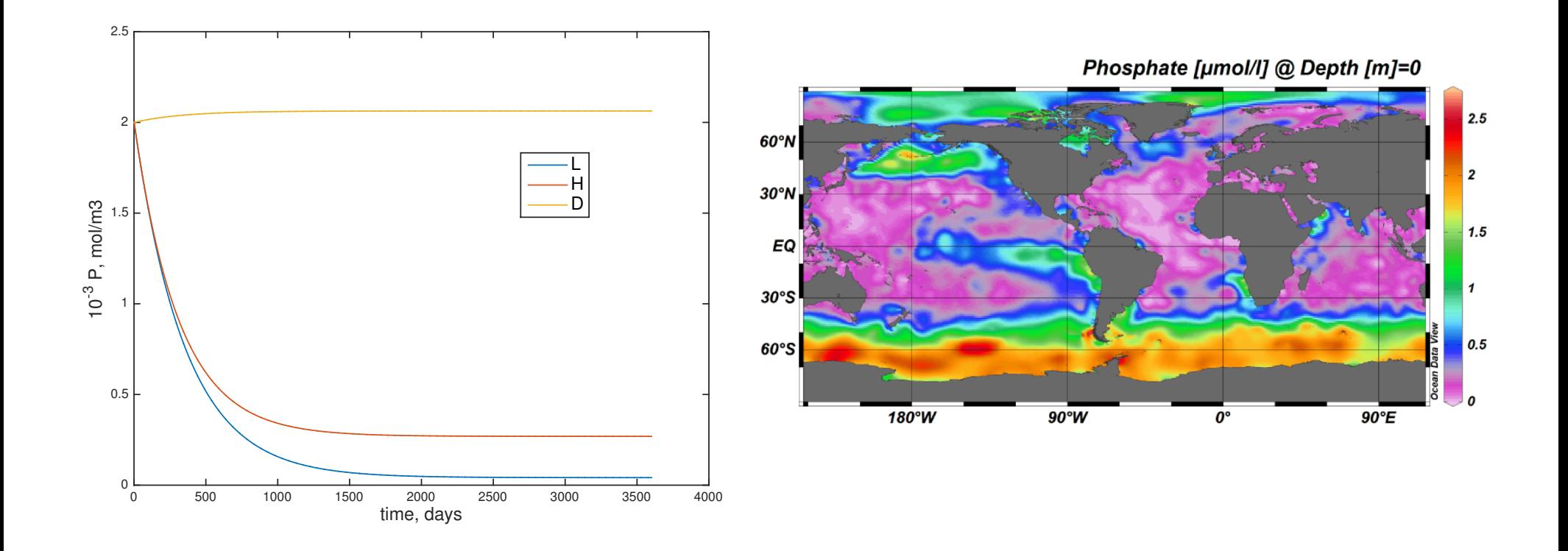

## Questions

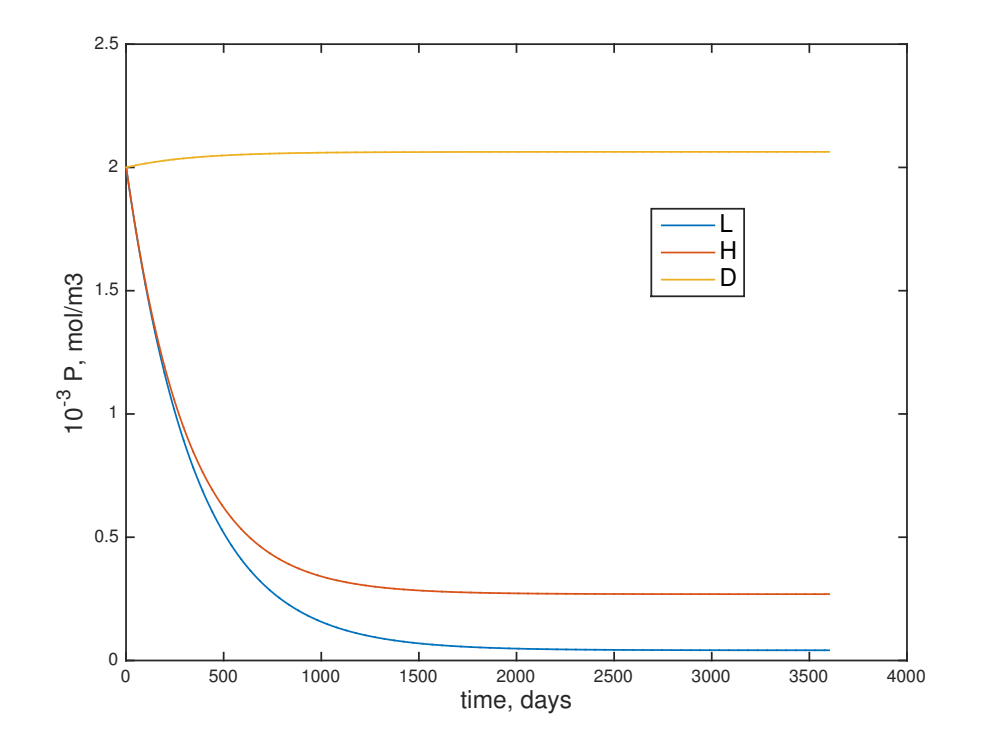

This system tool approximately 3 years to reach the steady state.

Why 3 years?

Why did the value of deep ocean box hardly change?

## Why 3 years?

- Look at the eigenvalue
- Negative eigenvalues indicate the rate of exponential decay
- The inverse of eigenvalues gives the timescale that the initial condition decays.

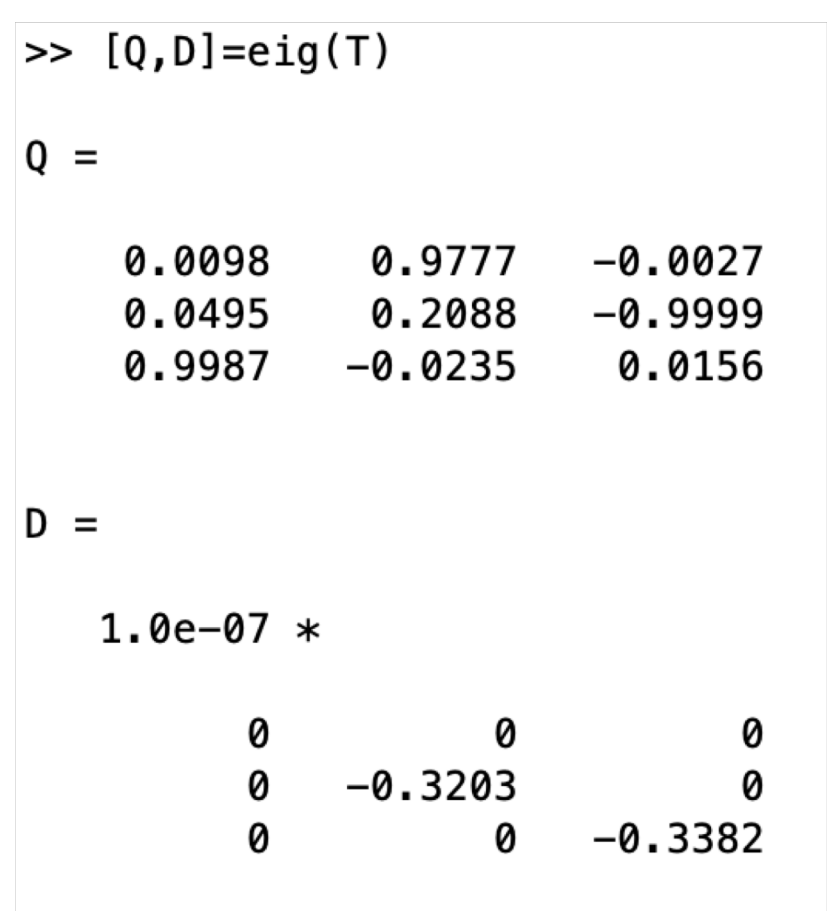

## Why 3 years?

- Look at the eigenvalue
- Negative eigenvalues indicate the rate of exponential decay
- The inverse of eigenvalues gives the timescale that the initial condition decays.

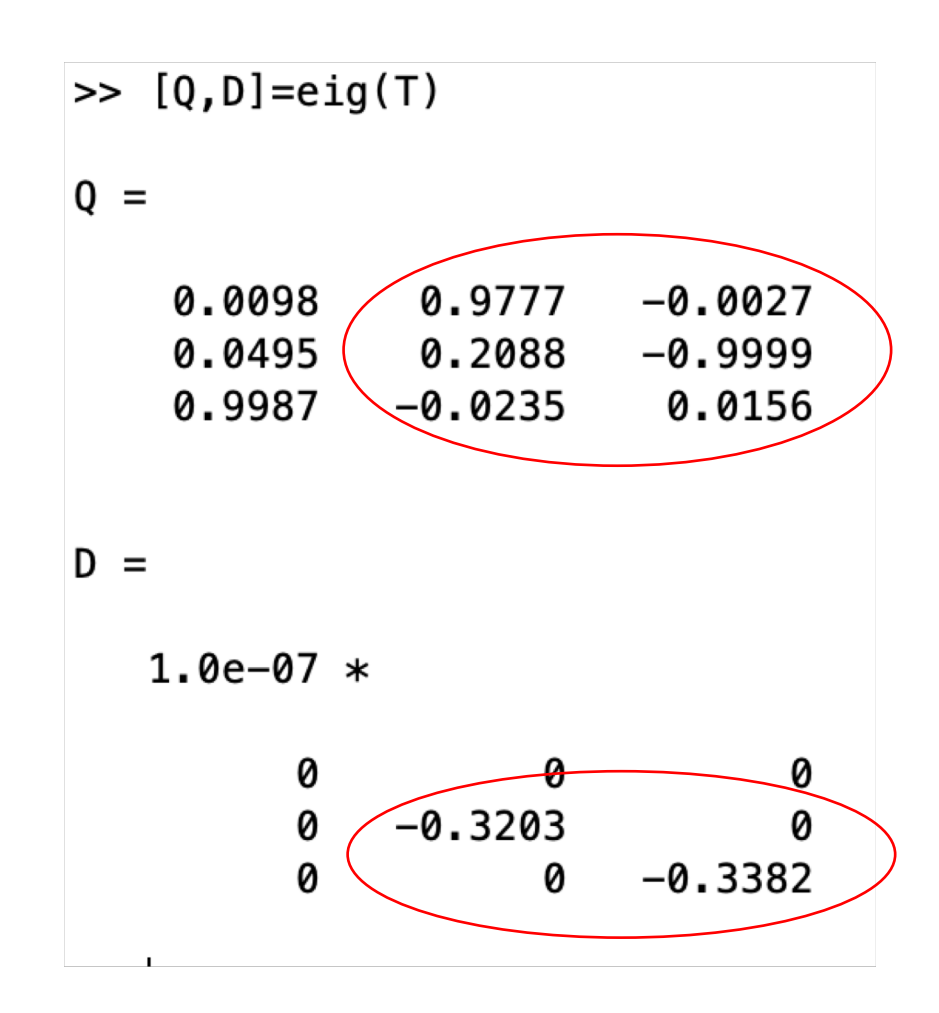

## Constant deep ocean?

- Look at the eigenvalue
- Negative eigenvalues indicate the rate of exponential decay
- The inverse of eigenvalues gives the timescale that the initial condition decays.

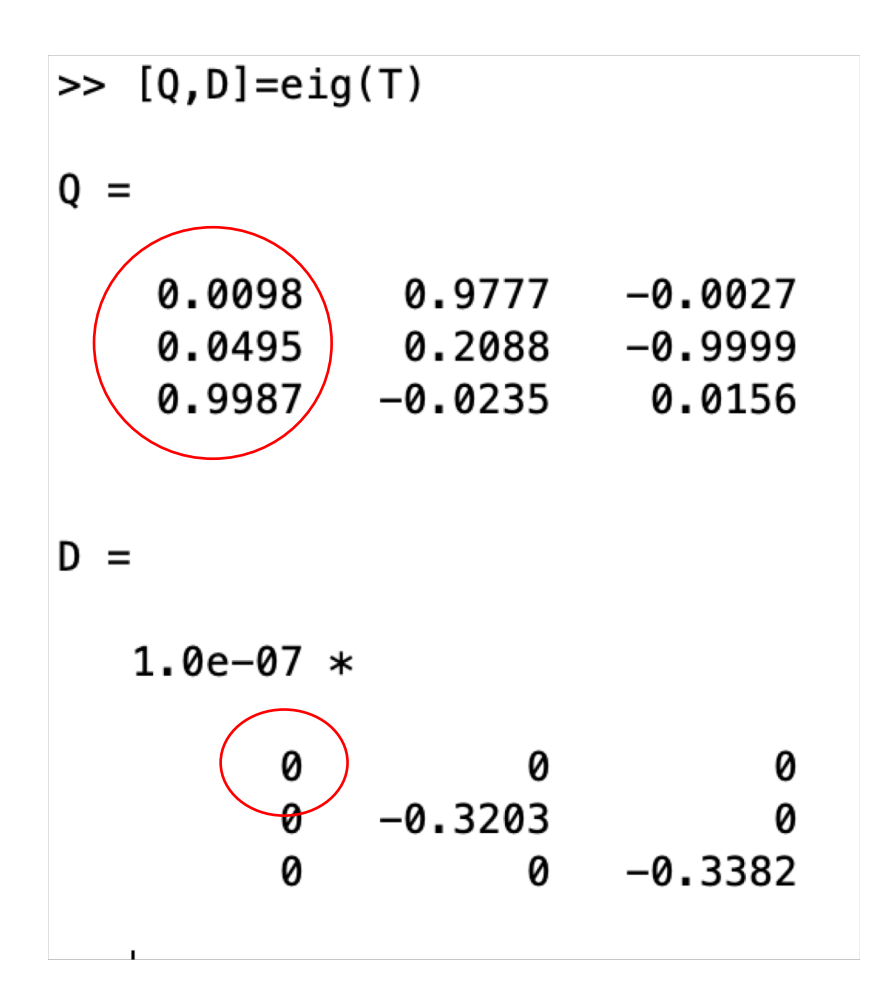